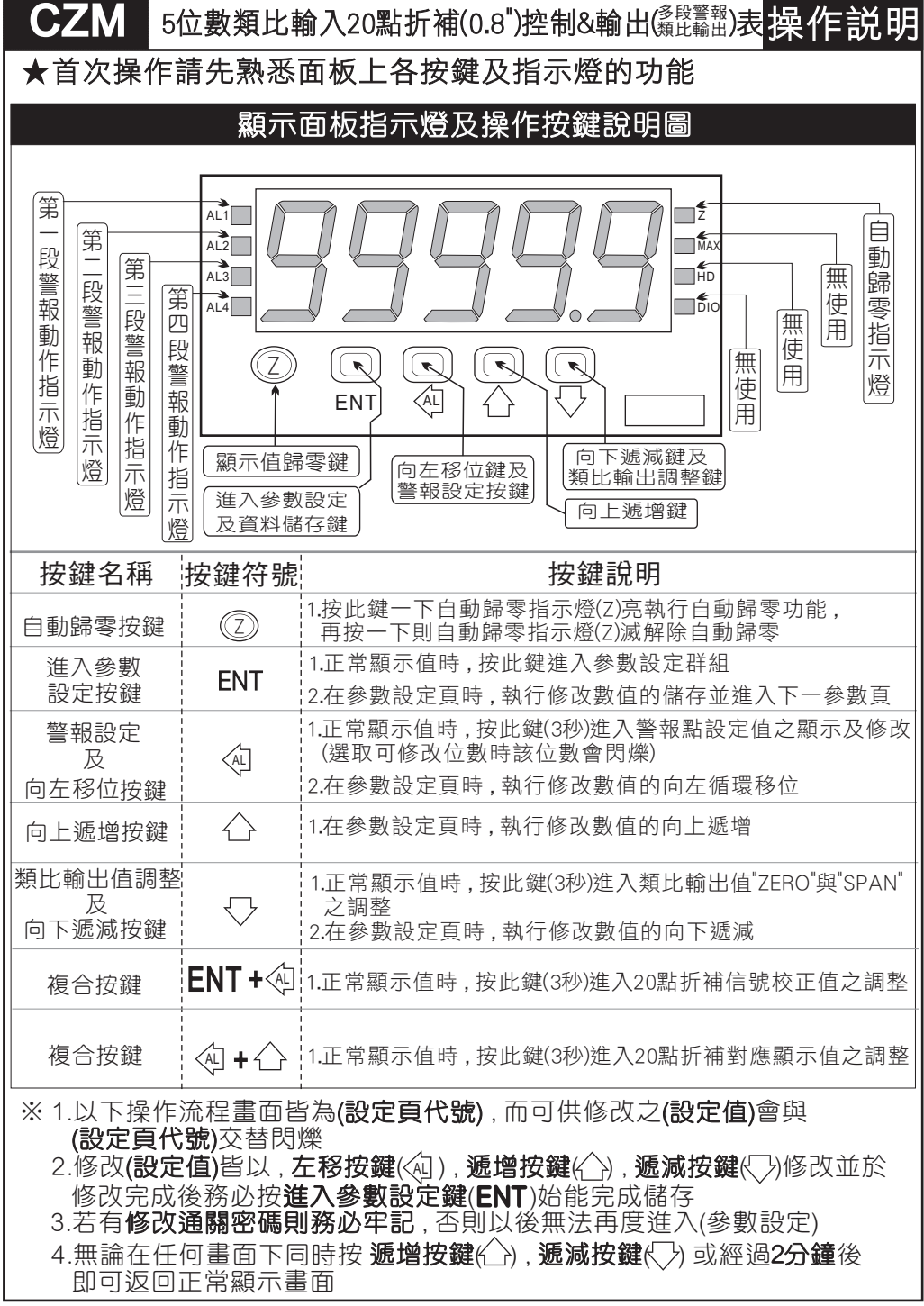

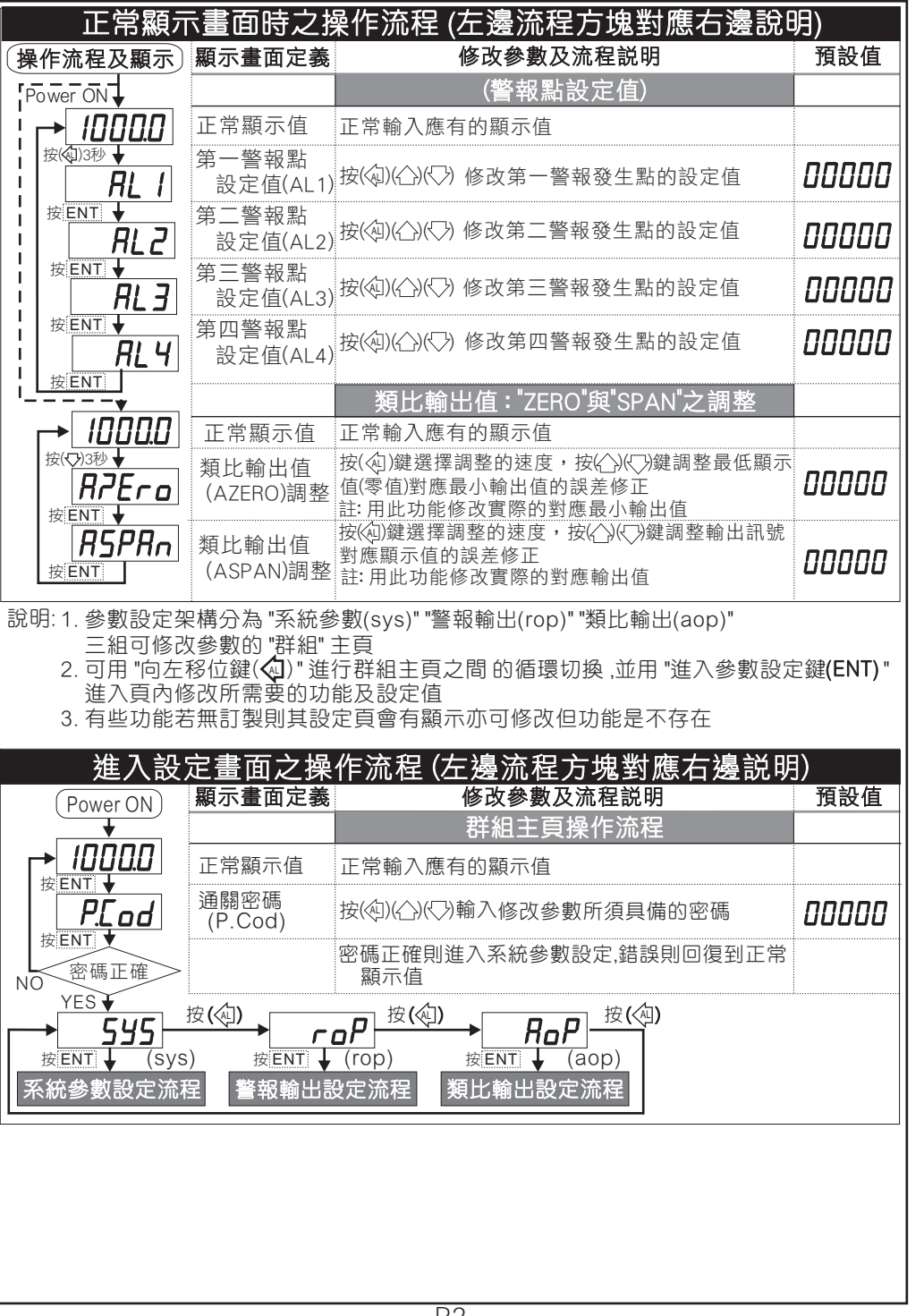

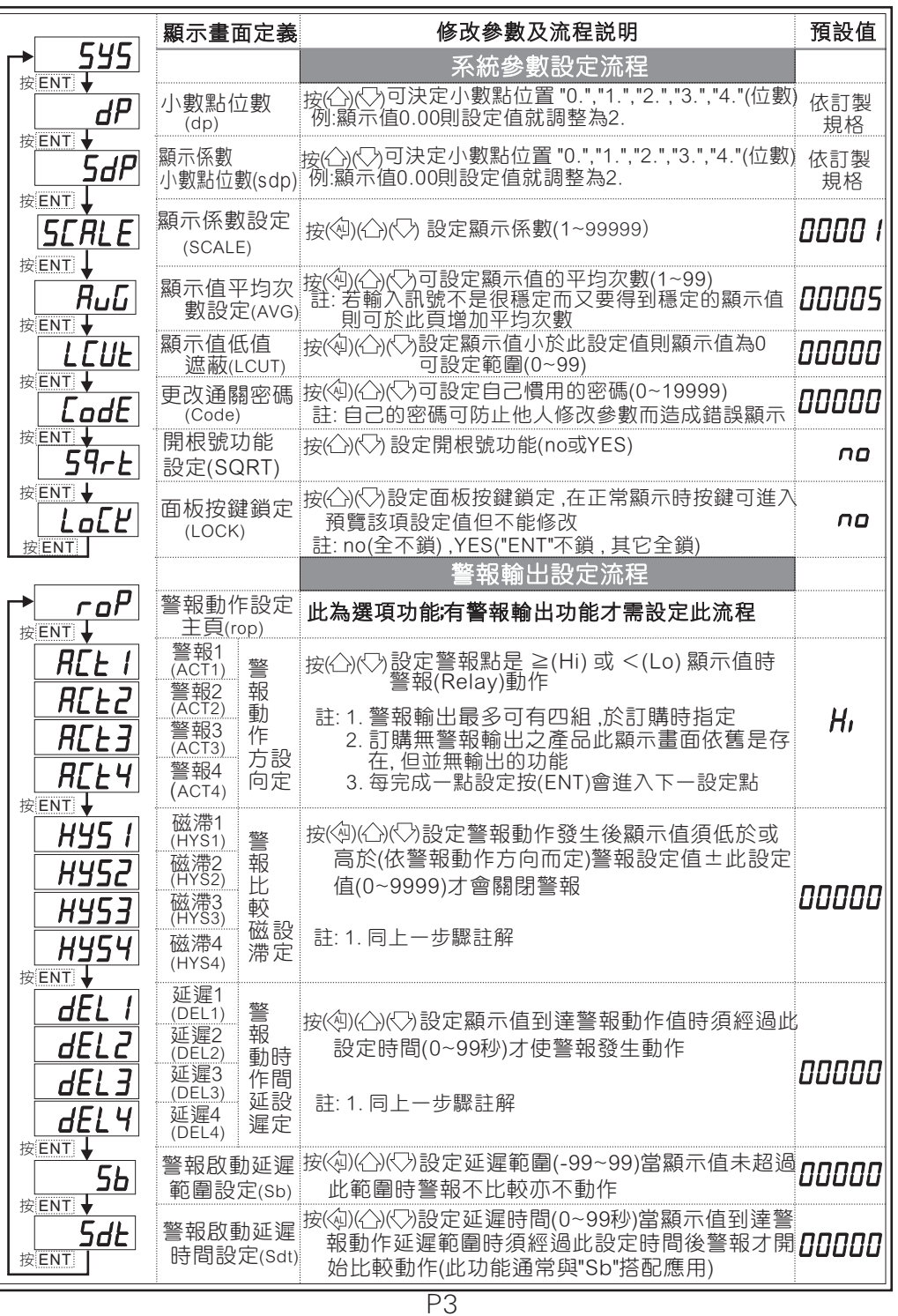

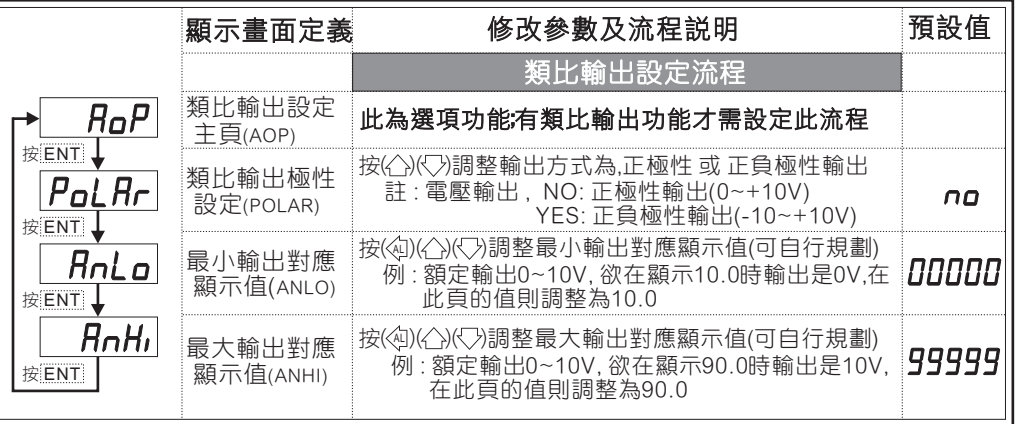

## 異常顯示畫面說明

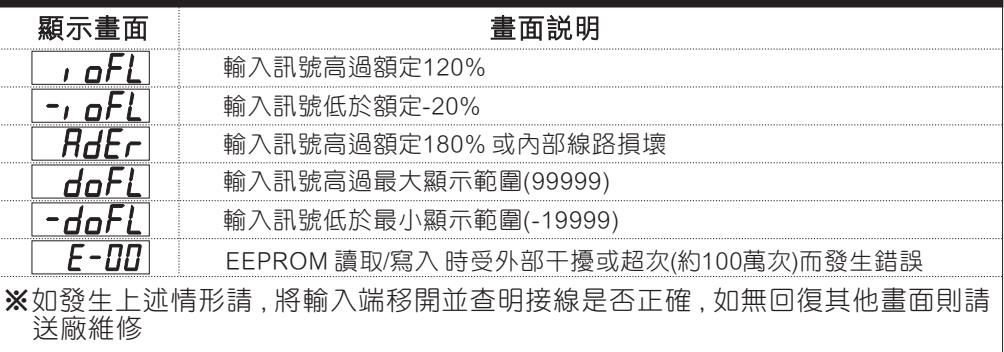

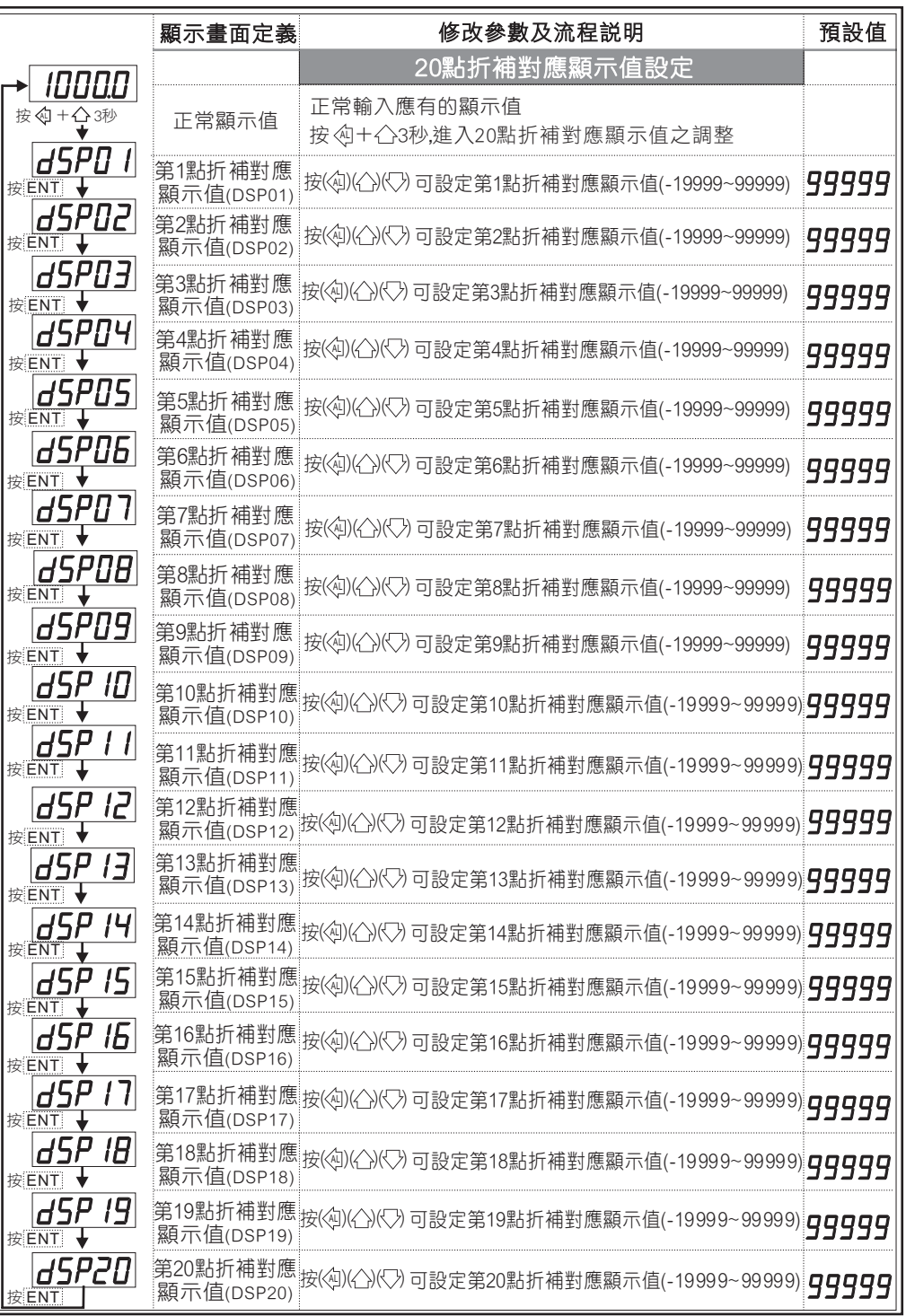

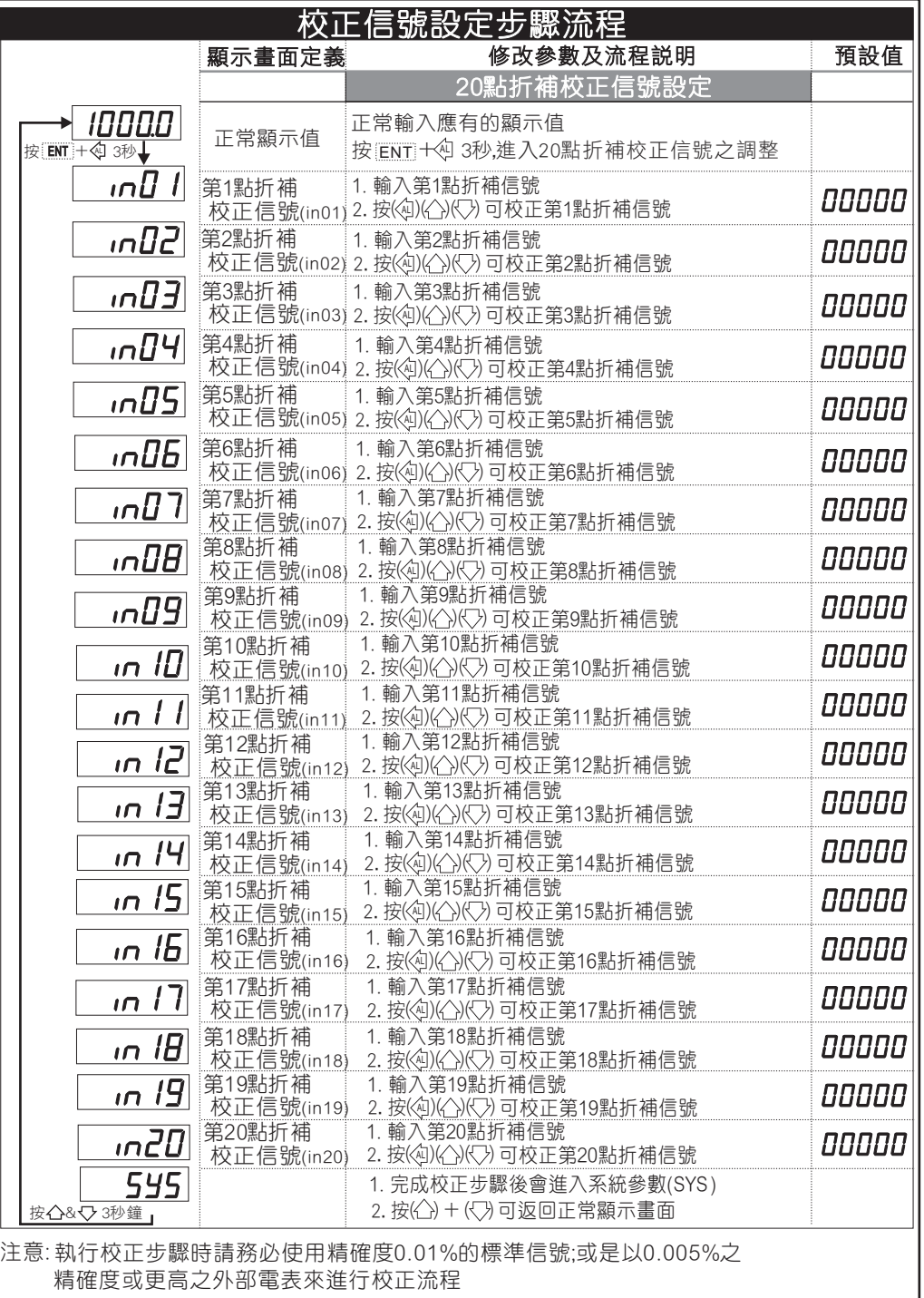